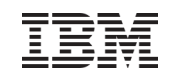

# z/OS Capacity Provisioning:Overview and Update for z/OS V1.12

SHARE in Boston – 04 Aug 2010

Session Number 7780

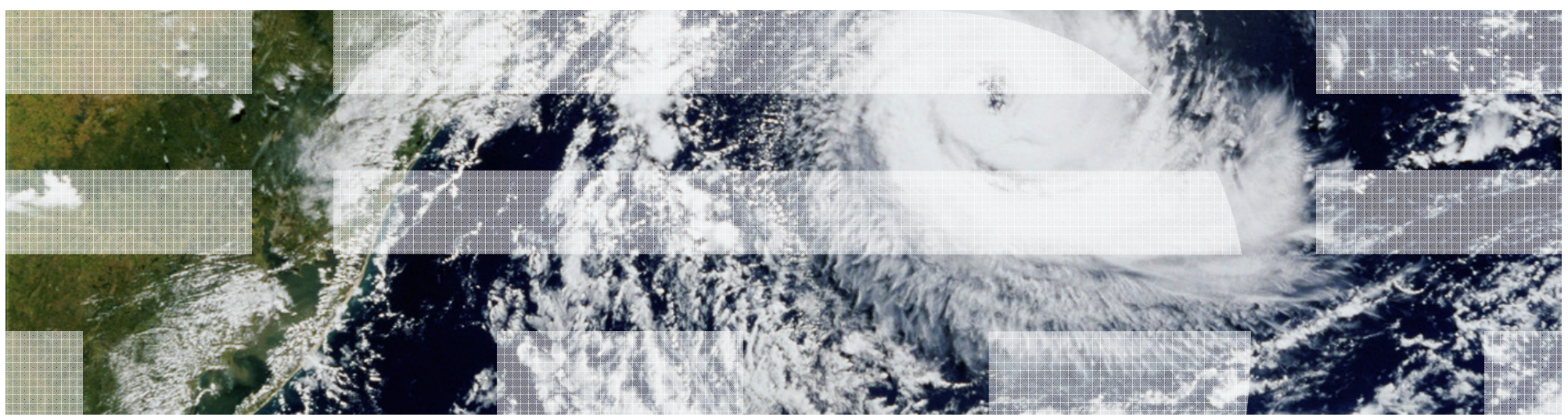

**Horst Sinram,** System z Capacity Management

IBM Germany Research & Development

Email: sinram@de.ibm.com

# **Trademarks**

**The following are trademarks of the International Business Machines Corporation in the United States and/or other countries.**

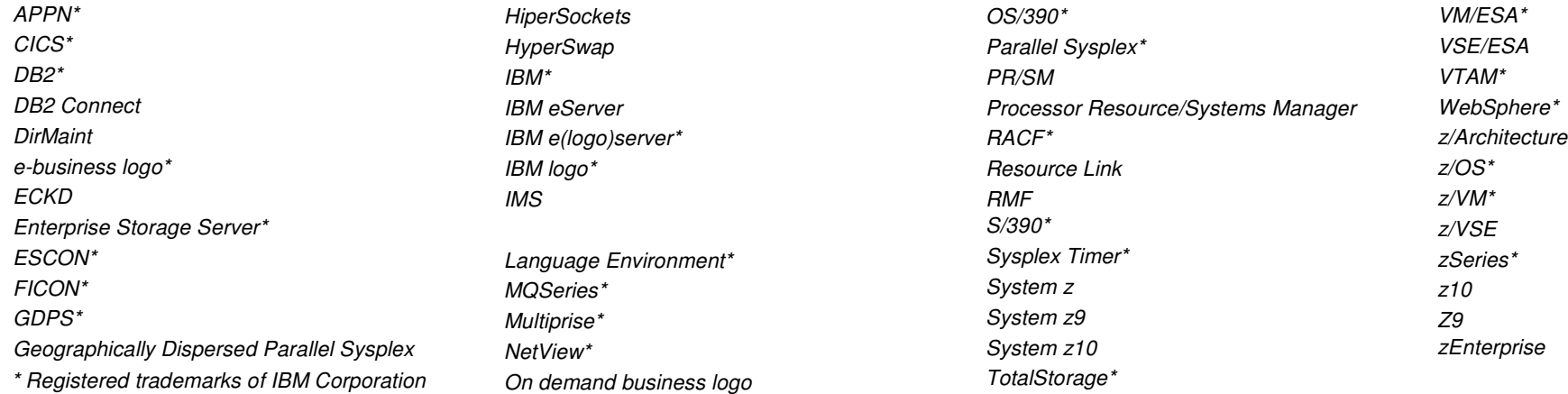

#### **The following are trademarks or registered trademarks of other companies.**

Java and all Java-related trademarks and logos are trademarks of Sun Microsystems, Inc., in the United States and other countries

Linux is a registered trademark of Linus Torvalds in the United States, other countries, or both.

UNIX is a registered trademark of The Open Group in the United States and other countries.

Microsoft, Windows and Windows XP are registered trademarks of Microsoft Corporation.

Red Hat, the Red Hat "Shadow Man" logo, and all Red Hat-based trademarks and logos are trademarks or registered trademarks of Red Hat, Inc., in the United States and other countries.

SET and Secure Electronic Transaction are trademarks owned by SET Secure Electronic Transaction LLC.

\* All other products may be trademarks or registered trademarks of their respective companies.

#### **Notes**:

Performance is in Internal Throughput Rate (ITR) ratio based on measurements and projections using standard IBM benchmarks in a controlled environment. The actual throughput that any user will experience will vary depending upon considerations such as the amount of multiprogramming in the user's job stream, the I/O configuration, the storage configuration, and the workload processed. Therefore, no assurance can be given that an individual user will achieve throughput improvements equivalent to the performance ratios stated here.

IBM hardware products are manufactured from new parts, or new and serviceable used parts. Regardless, our warranty terms apply.

All customer examples cited or described in this presentation are presented as illustrations of the manner in which some customers have used IBM products and the results they may have achieved. Actual environmental costs and performance characteristics will vary depending on individual customer configurations and conditions.

 This publication was produced in the United States. IBM may not offer the products, services or features discussed in this document in other countries, and the information may be subject to change without notice. Consult your local IBM business contact for information on the product or services available in your area.

All statements regarding IBM's future direction and intent are subject to change or withdrawal without notice, and represent goals and objectives only.

 Information about non-IBM products is obtained from the manufacturers of those products or their published announcements. IBM has not tested those products and cannot confirm the performance, compatibility, or anyother claims related to non-IBM products. Questions on the capabilities of non-IBM products should be addressed to the suppliers of those products.

Prices subject to change without notice. Contact your IBM representative or Business Partner for the most current pricing in your geography.

# Agenda

- Capacity Provisioning Overview
- Capacity Provisioning to simplify management of temporary capacity
	- –Processing Modes
	- CPM Configuration
	- Reports, Logs, Audit Trails
	- Updates and future enhancements

**AND A REPORT** 

- <mark>- Documentation</mark>
- **Implementation Steps**

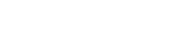

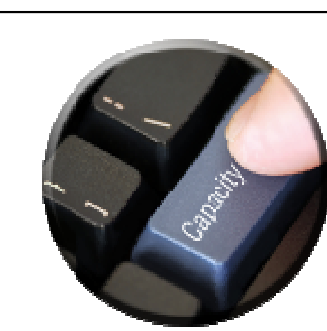

### IBM z/OS Capacity Provisioning Basics

- **Contained in z/OS base component free of charge** 
	- –Requires z/OS RMF element, or equivalent–Runs on z/OS Release 9 and above
- **Based on System z On/Off Capacity on Demand Feature**

**(zEnterprise 196 or System z10** )

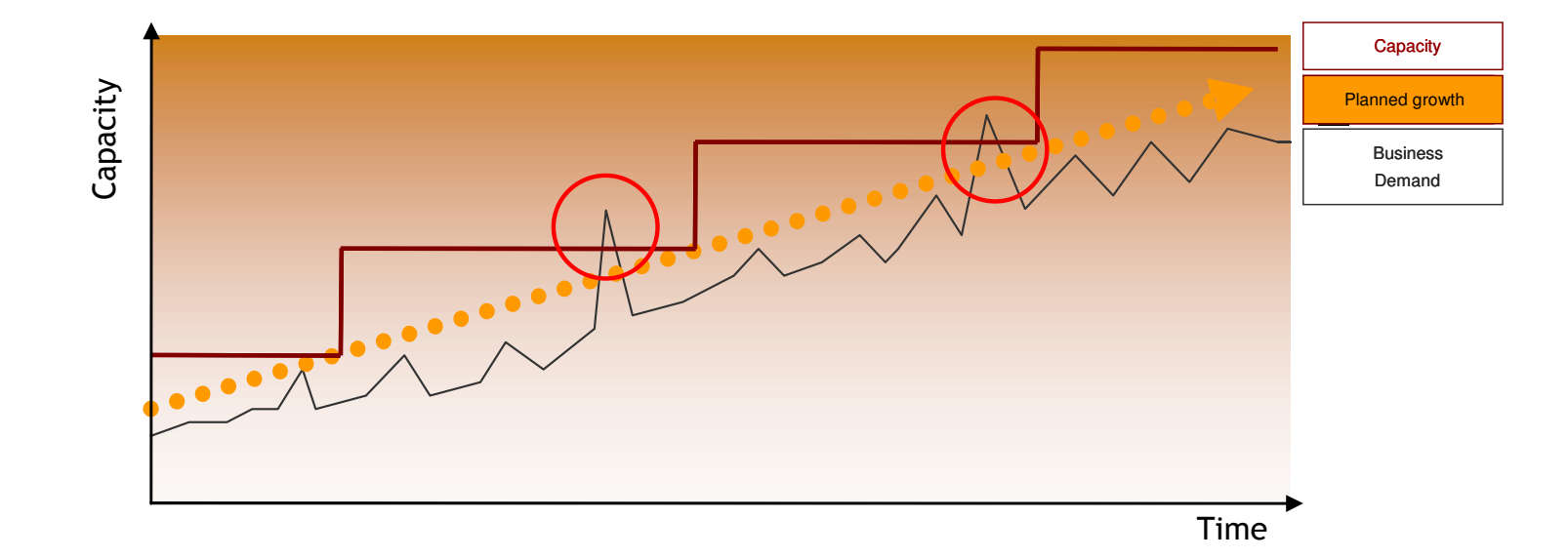

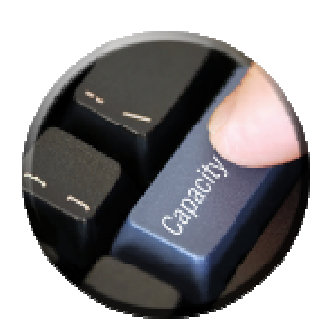

### Capacity Provisioning Capabilities Overview

- The Capacity Provisioning Manager (CPM) can control temporary processor and the sum on IBM z196 or z10
	- Number of zAAPs or zIIPs
	- General purpose capacity
		- Considers different capacity levels (i.e. effective processor speeds) for subcapacity processors (general purpose capacity)
	- Can advise on logical processors
	- Can control one or more IBM zEnterprise or System z10 servers
		- Including multiple Sysplexes
	- Provides command interface to z196 static power save mode

### **CPM differentiates between different types of provisioning requests:**

- Manual requests from the z/OS console through Capacity Provisioning Manager commands
- Via user defined policy at specified schedules
- Via user defined policy by observing workload performance on z/OS

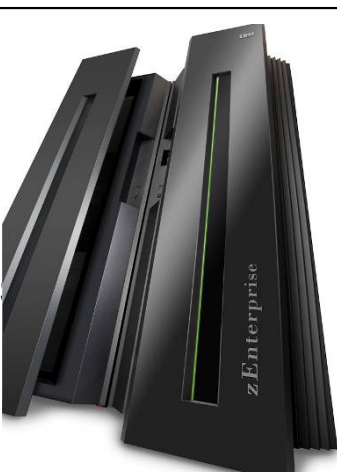

SHARE in Boston

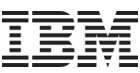

### Manual capacity upgrades – How it could look like

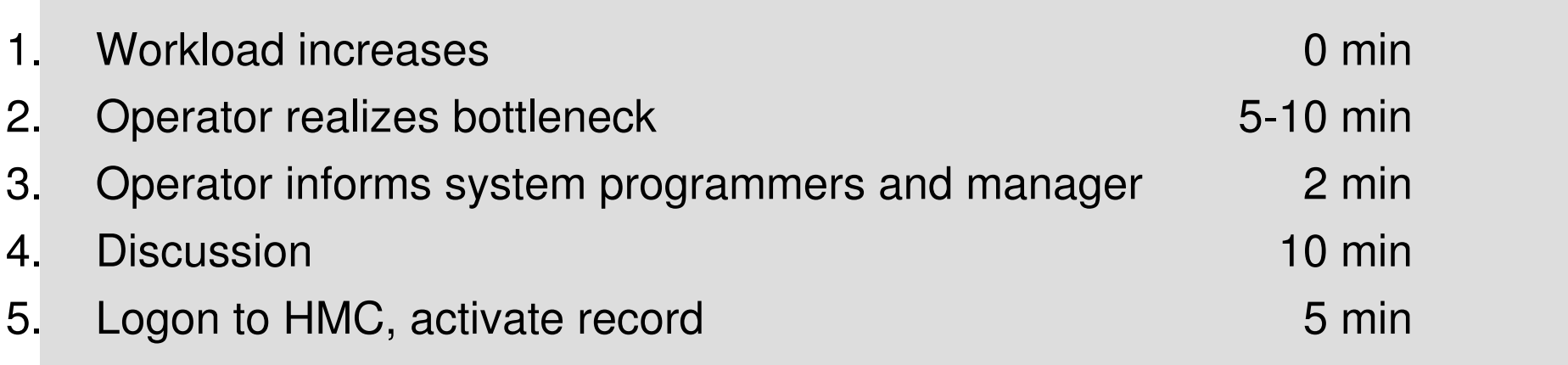

**… meanwhile, so much workload may have queued up that one additional processor would be insufficient to decrease the queued workload**

- **Two processors have to be added**

### **CPM can react faster and reduce cost**

# Capacity Provisioning – Infrastructure in a Nutshell

- z/OS WLM manages workloads to goals and business importance
- WLM indicators available through monitoring component
	- E.g. z/OS Resource Measurement Facility (RMF)
	- One RMF gatherer per z/OS system
	- RMF Distributed Data Server (DDS) per **Sysplex**
- Capacity Provisioning Manager (CPM) retrieves critical metrics through CIM
- CPM communicates to support elements or HMC, via
	- BCPii recommended
	- System z API (SNMP via IP)
- Capacity Provisioning Control Center is front end to administer Capacity Provisioning policies

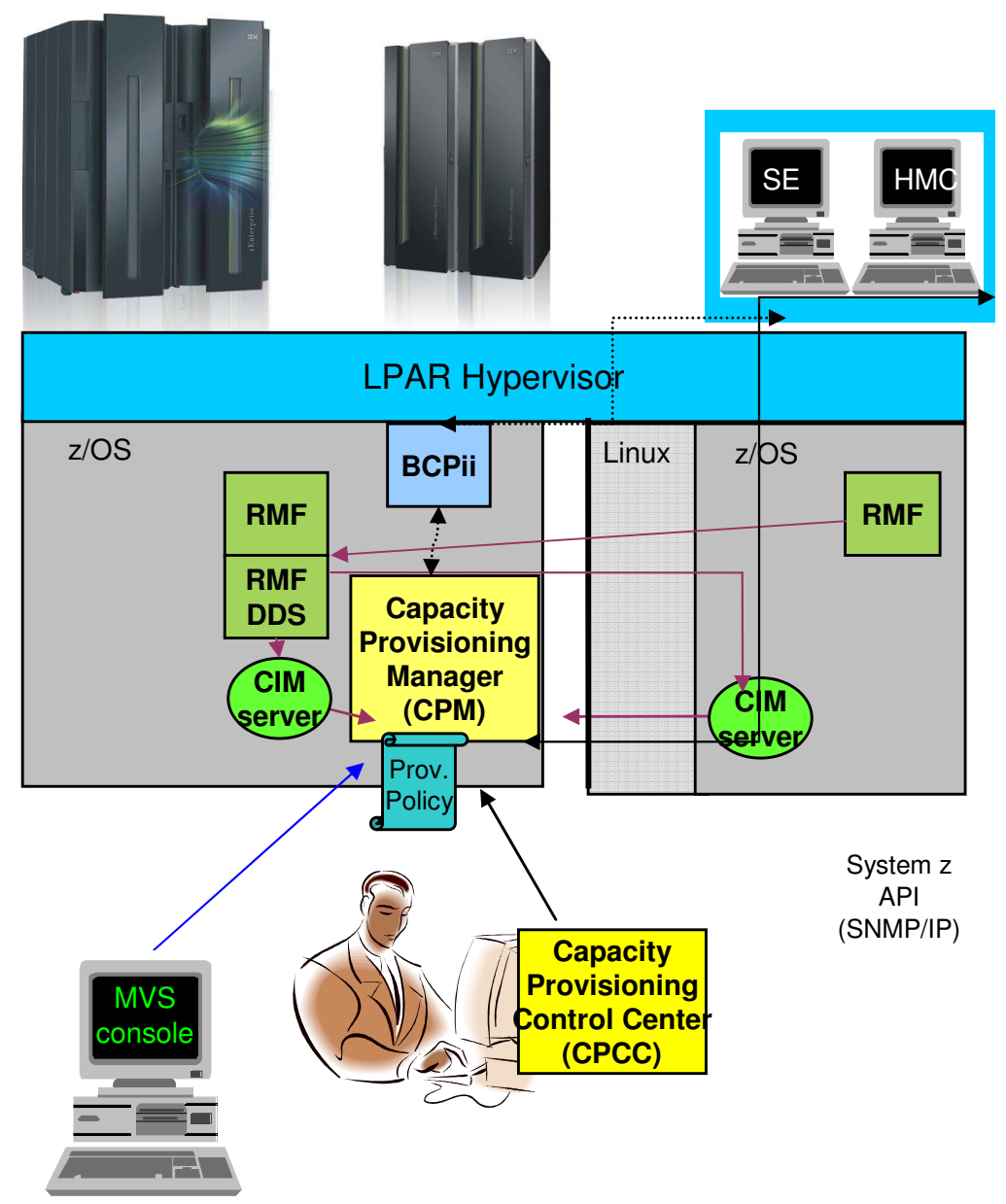

### Overview on Observed Metrics

### **CPC Metrics**

### **LPAR/System Metrics**

# **Service Class Period Metrics**

- Local PI
- Sysplex PI
- %Capped
- Delays

**RMF**

**RMFDDS**

**CIMserver**

- Per processor type
	- Processor delays

**Capacity ProvisioningManager(CPM)**

– TCB, SRB

### **Support Element**

- H/W model
- **Spare processors**
- *Installed OOCoD* records
- Current S/W model
- *Current number of* processors
- For OOCoD record
	- Activation limits, validity, current activation level
- Event subscriptions
	- Capacity. accounting change
	- Command completions

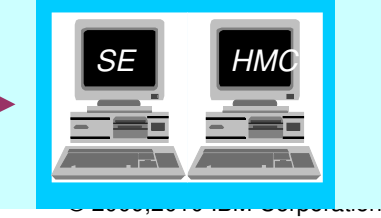

■ Per processor type

- Shared physical utilization
- Total logical processors
- Total weights

L

– Physical processors

- WLM Service definition, policy, service classes Shared/dedicated
- $\blacksquare$  Initial capping
- Defined capacity
- *Capping*
- 4h Rolling Average
- Dispatchable units (InR Queue)
- IRD weight & vary CPU mgmt
- Per processor type
	- Online CPs,
	- zAAPs, zIIPs
	- Reserved processors
	- LPAR weight
	- MVS utilization
	- LPAR utilization

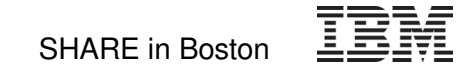

# Main Components of Capacity Provisioning

## **The Capacity Provisioning Manager** (CPM)

– is the server program that monitors the defined systems and CPCs and takes actions as appropriate and authorized by the policies.

### **The Capacity Provisioning Control Center** (CPCC)

- – is the Graphical User Interface (GUI) component. It is the interface through which administrators work with provisioning policies and domain configurations.
- – Optionally, you can use the CPCC to transferprovisioning policies and domain configurations files to the CPM, or to query the Capacity Provisioning Manager status.
- – The CPCC is installed and used on a Windows™workstation. It is not required for regular operation of CPM.

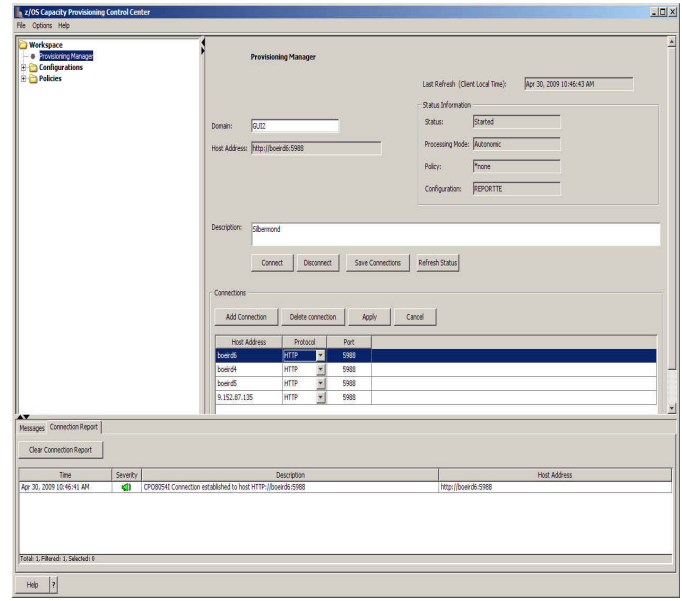

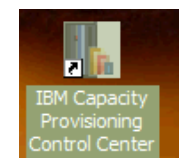

# Agenda

- Capacity Provisioning Overview
- Capacity Provisioning to simplify management of temporary capacity
	- –Processing Modes
	- CPM Configuration
	- Reports, Logs, Audit Trails
	- Updates and future enhancements

**TARK NEW YORK** 

<mark>- Documentation</mark>

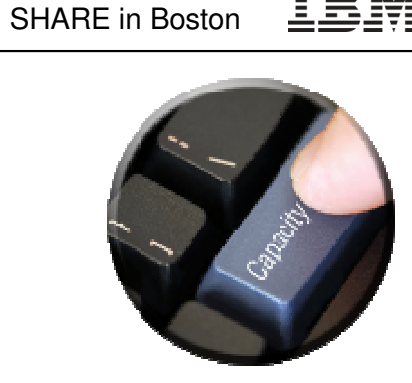

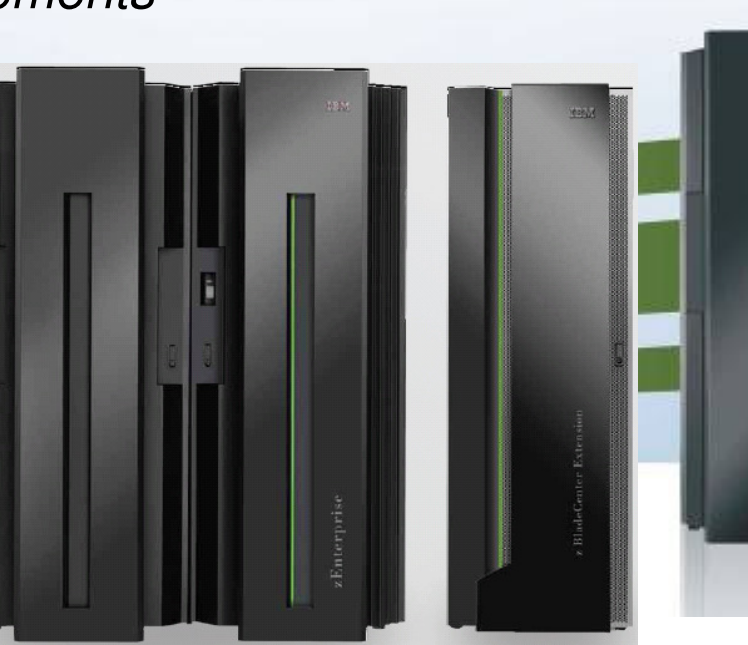

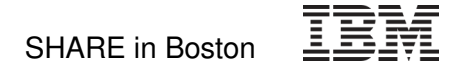

### Processing Modes

Capacity Provisioning Manager can operate in one of four modes that allow for different degrees of automation

### **Manual mode**

- Server capacities can be controlled via CPM commands
- Command driven mode where no CPM policy is active

### **Analysis mode**

- CPM processes capacity provisioning policy and informs the operator when a provisioning / deprovisioning action would be due according to criteria specified in the policy.
- It is up to the operator either to ignore that information or to perform the up-/downgrade manually (using the HMC/SE or the available CPM commands)

## **Confirmation mode**

 – CPM processes the policy and interrogates the On/Off CoD record to be used for capacity provisioning.

Every provisioning action needs to be authorized (confirmed) by the operator.

### **Autonomic mode**

 – Similar to the confirmation mode, except that no human (operator) intervention is required.

Various reports are available with information about workload and provisioning status, and the rationale for provisioning recommendations

# Agenda

- Capacity Provisioning Overview
- Capacity Provisioning to simplify management of temporary capacity
	- –Processing Modes
	- $-\mathit{CPM}$  Configuration
	- Reports, Logs, Audit Trails
	- Updates and future enhancements
	- <mark>- Documentation</mark>

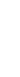

<u>Sanda Sanda Sanda Sanda Sanda Sanda Sanda Sanda Sanda Sanda Sanda Sanda Sanda Sanda Sanda Sanda Sanda Sanda S</u>

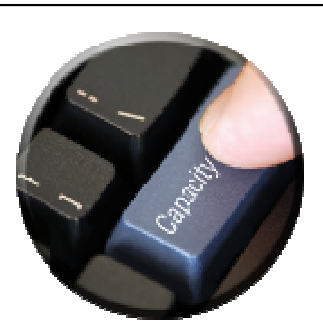

### CPM Policies and Processing Parameters

- $\blacksquare$  CPM server uses three types of input:
	- Domain configuration defines the topology and connections, such as the CPCs and z/OS systems that are to be managed by the server
	- Policy contains the information as to
		- which work is provisioning eligible, under which conditions and during which timeframes,
		- • how much capacity may be activated when the work suffers due to insufficient processing capacity
	- PARM data set contains setup instructions such as UNIX environment<br>veriables, and verious precessing entians that may be set by an installer variables, and various processing options that may be set by an installation.

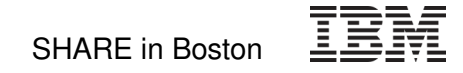

### Domain Configuration

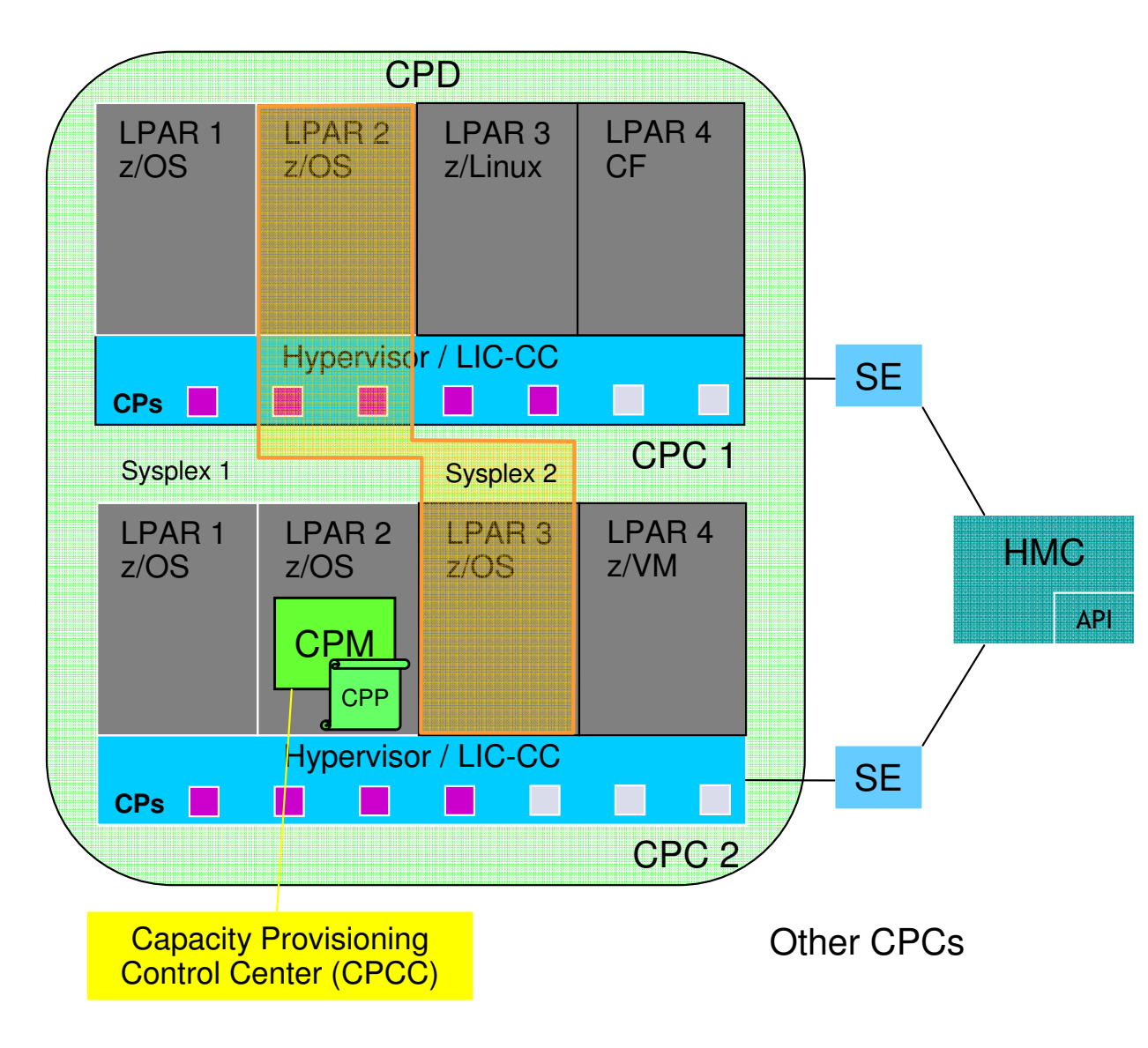

- **Domain configuration defines the** CPCs and z/OS systems that are controlled by an instance of the CPM
- One or more CPCs, sysplexes and z/OS systems can be defined into a domain
- Sysplexes and CPCs do not have to be completely contained in a domain but must not belong to more than one Capacity Provisioning domain
- **One active Capacity Provisioning** policy per domain
- **Multiple Sysplexes and hence** multiple WLM service definitions may be involved

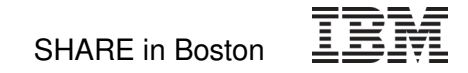

# Policy Approach

The Capacity Provisioning policy defines the circumstances under which additional capacity may be provisioned:

- Three "dimensions" of criteria considered:
	- –**When** is provisioning allowed
	- –**Which** work qualifies for provisioning
	- –**How much** additional capacity may be activated
- These criteria are specified as "rules" in the policy:

```
If in the specified time interval
  the specified work "suffers"}Then up to{ the defined additional capacity may be activated}
```
 The specified rules and conditions are named and may be activated or deactivated selectively by operator commands

## Policy Overview

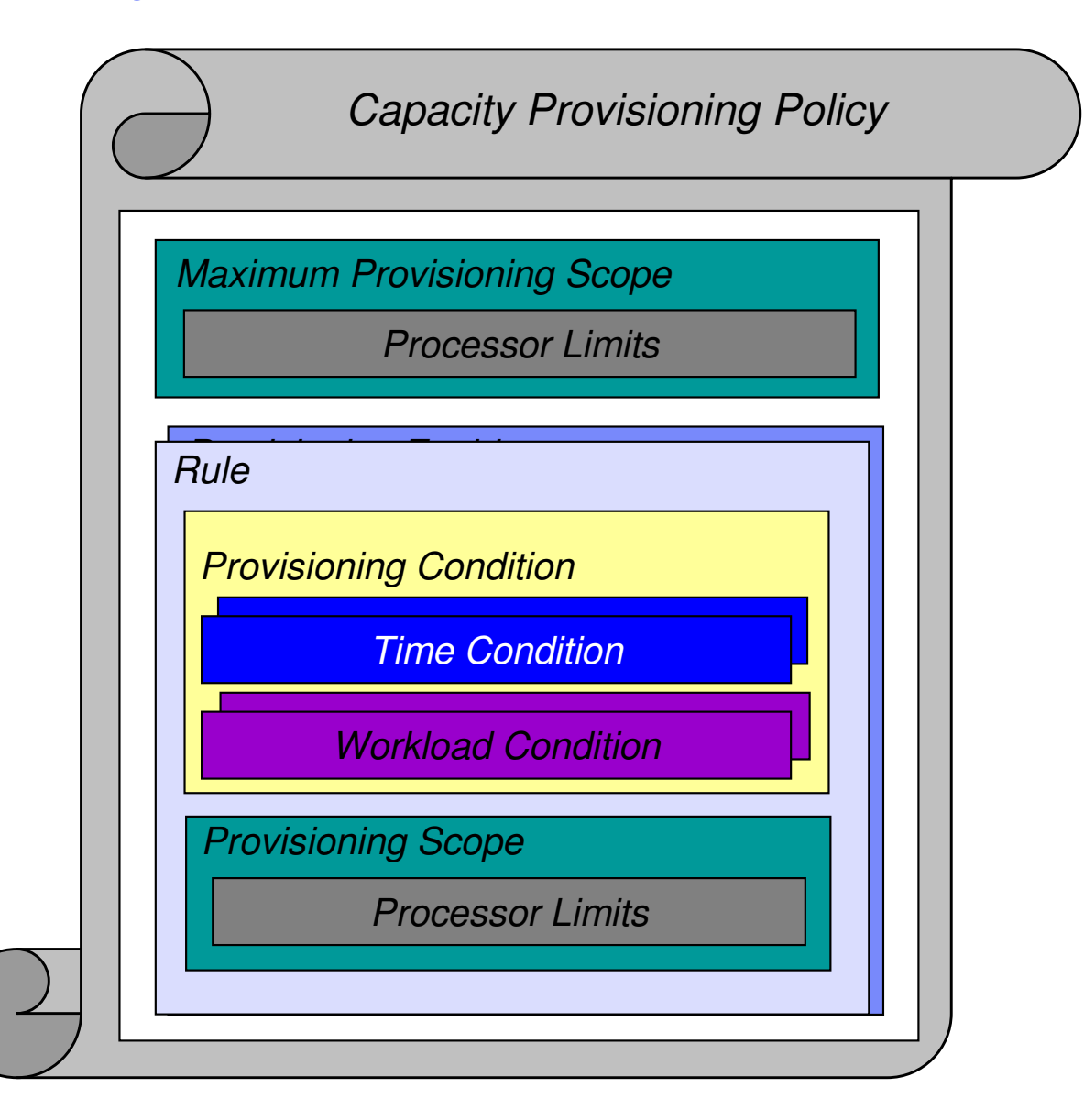

- The "Maximum Provisioning Scope" defines the maximum additional capacity that may be activated, by all the contained rules
- "Provisioning Condition" is simply a group of Time and Workload Conditions that can be referred to via its name
- "Provisioning Scope" defines the maximum capacity that may be activated based on the rule
	- Specified as number of zAAP/zIIP processors, or
	- MSU for general purpose capacity

### Rules: Provisioning Conditions - Time

- Time condition defines when temporary capacity may be activated:
	- –Start Time: provisioning of additional capacity allowed
	- Deadline: provisioning of additional capacity no longer allowed–
	- –End Time: deactivation of additional capacity should begin

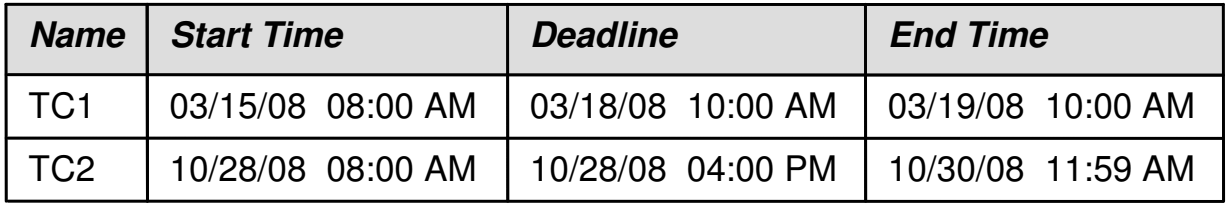

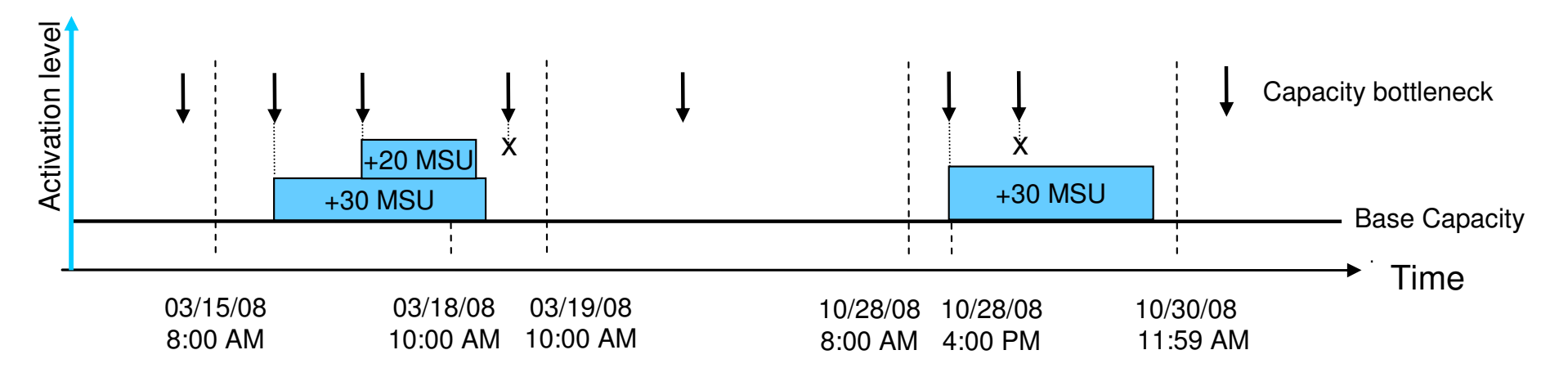

### Rules: Provisioning Conditions - Workload

- $\blacksquare$  Identifies the work that may trigger the activation of additional capacity,
	- when that work does not achieve its goal due to insufficient capacity and additional capacity would help.
	- expressed as one or more WLM service class periods
- **Previously, CICS and IMS transaction service classes could be** used to trigger provisioning actions
- Restriction was eliminated with z/OS V1.12. Rollback to V1.10 and V1.11 via
	- OA29641
- Service classes that the servers are managed to could always be used, though.

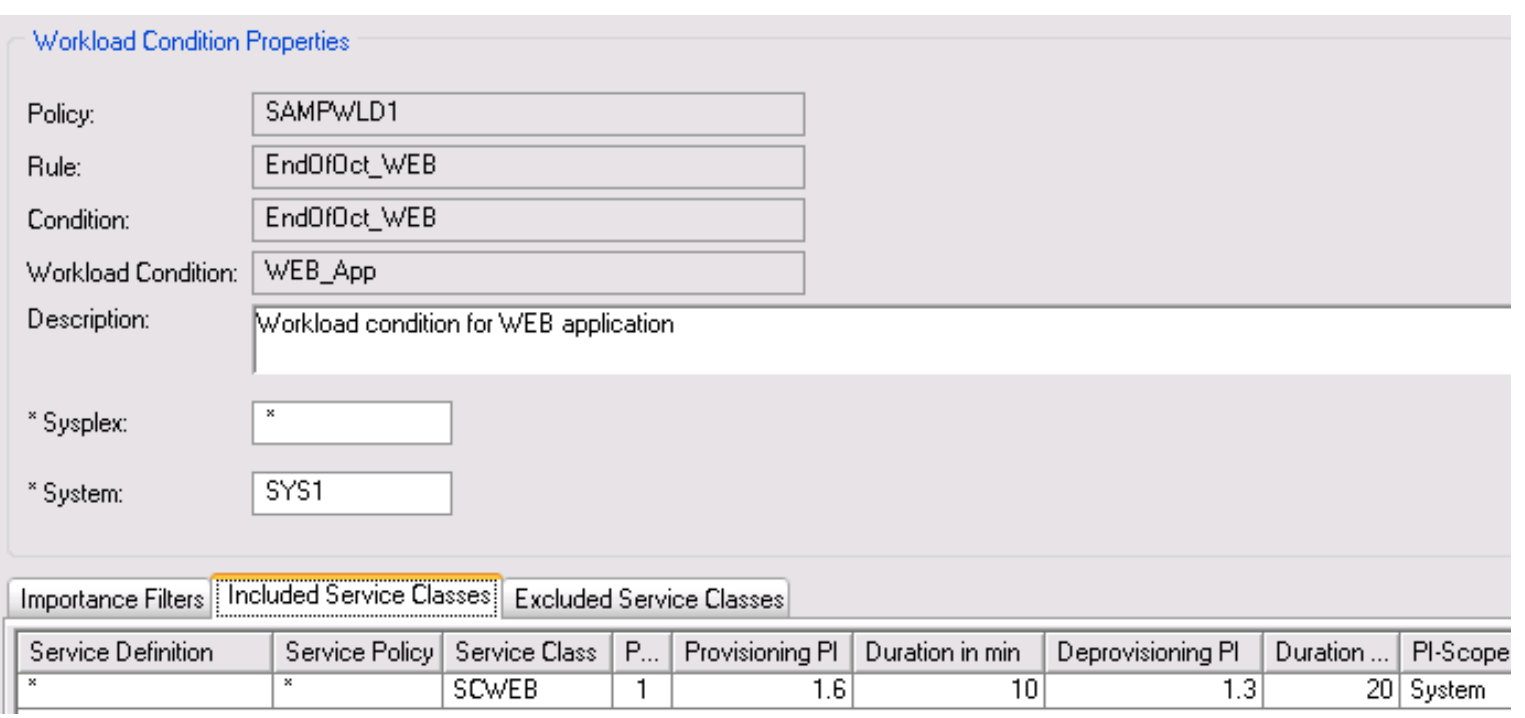

### Workload Condition Parameters

- Parameters:
	- –Sysplex/Systems: The z/OS systems that may run eligible work
	- – Workload specification:
		- Importance Filter: Eligible service class periods, identified by WLM importance
		- Included Service Classes: Eligible service class periods
			- Extends the set of Service Class periods with qualified work (extends the default set of default eligible service classes) and may specify different PI criteria
		- Excluded Service Classes: Identifies service class periods, that should not be considered

Workload Condition Parameters cont.

- PI (Performance Index) criteria:
	- Activation threshold: PI of service class periods must exceed the activation threshold for a specified duration before the work is considered to require help.
	- Deactivation threshold: PI of service class periods must fall below the deactivation threshold for a specified duration the work is considered to no longer require help.
- If no workload condition is specified a scheduled activation anddeactivation will be performed:
	- Full capacity as specified in the rule scope
	- Unconditionally at the start and end times of the time condition

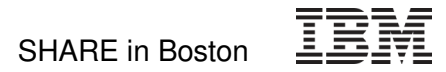

### Sample Workload Condition

Sample definition:

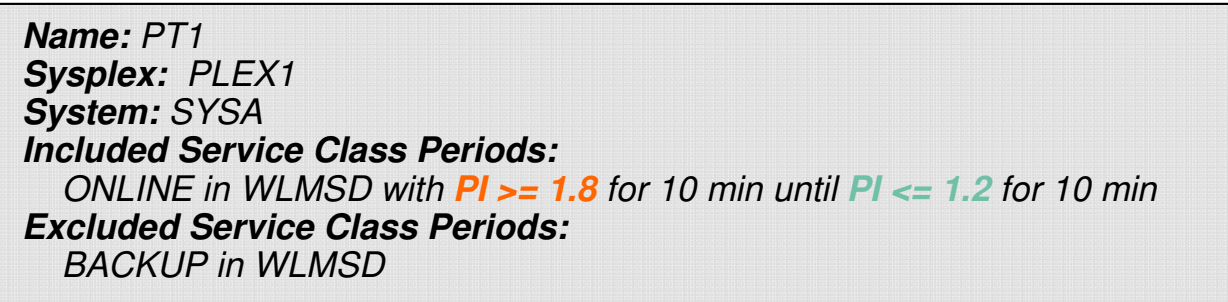

### Monitor Service Class PI's:

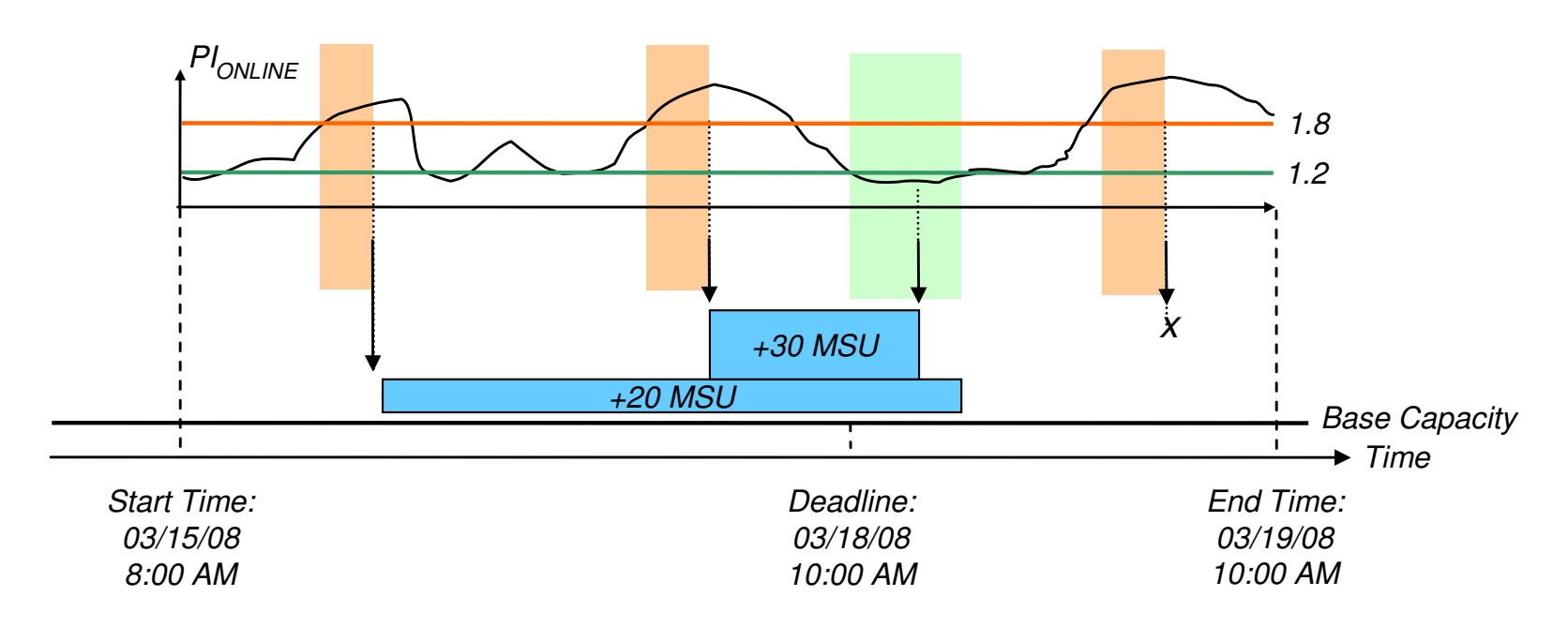

### Rule: Provisioning Scope – Processor Limits

- CPC within provisioning domain for which activation of resources is allowed
- Max number of additional MSU/zAAPs/zIIPs that may be activated
	- $\diamondsuit$  Only the required delta capacity will be activated by the CPM
- Provisioning scope exists in two flavors:
	- – Maximum provisioning scope defines an upper limit of resources that may be activated **in total** for all the contained rules at any point in time
	- –Provisioning scope on the "rule" level defines an upper limit of resources that may be activated for the single rule at any point in time
	- –Allows for definitions like "I authorize 300 MSU for workload 1 and 200 MSU for workload 2, but at no point in time more than 400 MSU."

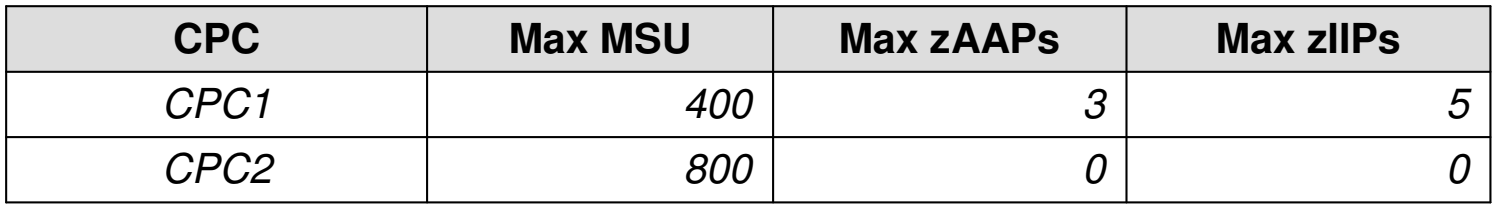

# Agenda

- Capacity Provisioning Overview
- Capacity Provisioning to simplify management of temporary capacity
	- –Processing Modes
	- CPM Configuration
		- •Domain Configuration

•Policy

– Reports, Logs, Audit Trails

**SANTA SERVICE** 

- Updates and future enhancements
- **Documentation**

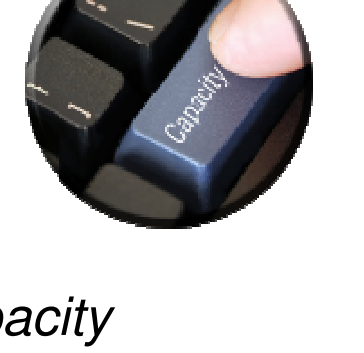

SHARE in Boston

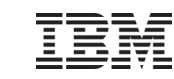

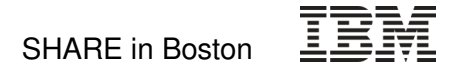

### Reports, Logs, Audit Trails

- $\textcolor{red}{\bullet}$  History of actual workload and system activity available with CPM reports
	- –Especially REPORT ACTIVITY, REPORT WORKLOAD
	- Reports can be directed to files and archived
- History of capacity changes available via CPM logging
	- Metrics, decisions and other data can be logged to file system
	- Binary format
- Other information available:
	- RMF Mon III data sets
	- Model and capacity changes recorded outside CPM
		- SMF22
		- RMF 70.1
		- Current capacity information also available via STSI instruction, and related MVS programming interfaces

# Agenda

- Capacity Provisioning Overview
- Capacity Provisioning to simplify management of temporary capacity
	- –Processing Modes
	- –— CPM Configuration
	- –– Reports, Logs, Audit Trails
	- –Updates and future enhancements

**THE REAL PROPERTY** 

- –– Documentation
- **Implementation Steps**

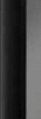

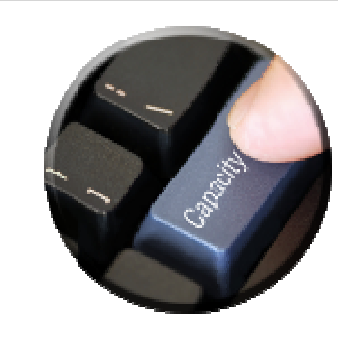

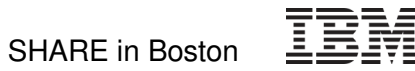

### Capacity Provisioning Enhancements in z/OS V1.12

- **EXA** Capacity Provisioning management enhancements
	- Also CICS and IMS *transaction* service class may trigger provisioning actions
	- Installation can specify to use "rolling PI" management for provisioning durations
		- Better management if PIs fluctuate
	- More reliable hardware control by exploiting z10 and z196 command correlation capability
	- Simplified setup via sample security definitions in SYS1.SAMPLIB
	- Commands to control z196 static power save mode
- **Example Center Enhancements** 
	- New install process
		- Multiple releases can be installed in parallel
		- Support for Windows Vista ™
	- Additional reports available in UI
		- Domain, Configuration and active policy

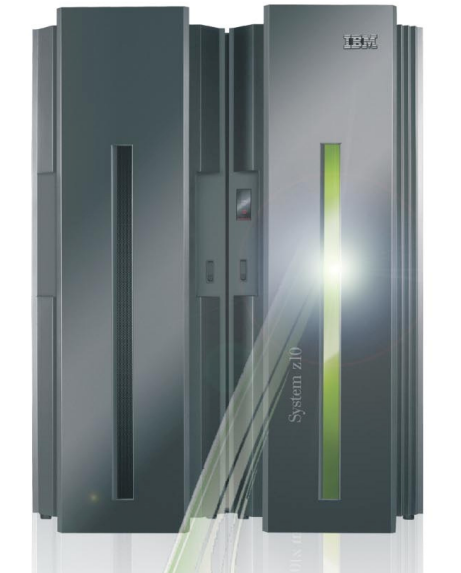

All statements regarding IBM's future direction and intent are subject to change or withdrawal without notice, and represent goals and objectives only.

z/OS Capacity Provisioning: Overview and z/OS V1.12 Update

# Support of zEnterprise 196 – Static Power Save Mode

Commands to disable or enable static power save mode:

### **Syntax**

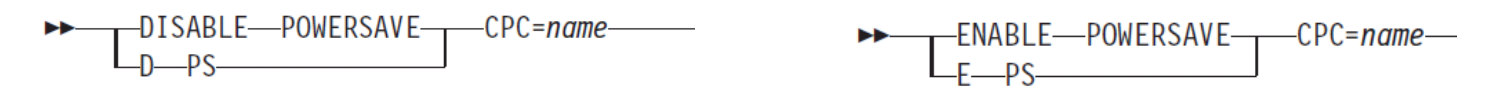

– Commands not available on z/OS V1.9

■ Existing reports are extended to report on power-save capability, and whether power-save mode can currently be enabled

```
CPC R35 with record * is enabled (default enabled)
CPC is matched with serial 000020089F25 since 07/23/2010 13:32:13
Hardware is of type 2817 with model M49
Current model is 722 with 2119 MSU, 1 zAAPs, and 1 zIIPs
No usable 00CoD record available
Power save mode is enabled
```
- If power-save mode cannot be re-enabled in current period: "Power save mode is disabled and not allowed"
- For CPCs supporting static power save mode the Provisioning Manager will not consider adding capacity based on the active policy while in power save mode
	- Already activated temporary capacity may be deactivated
	- ACTIVATE RESOURCE and DEACTIVATE RESOURCE commands are not affected by power save mode.

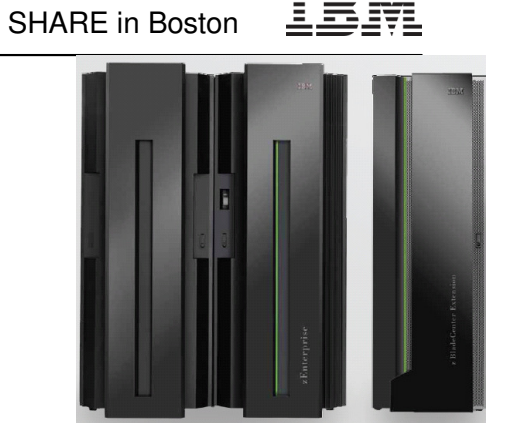

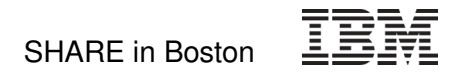

# Sample CPCC Report in z/OS V1.12

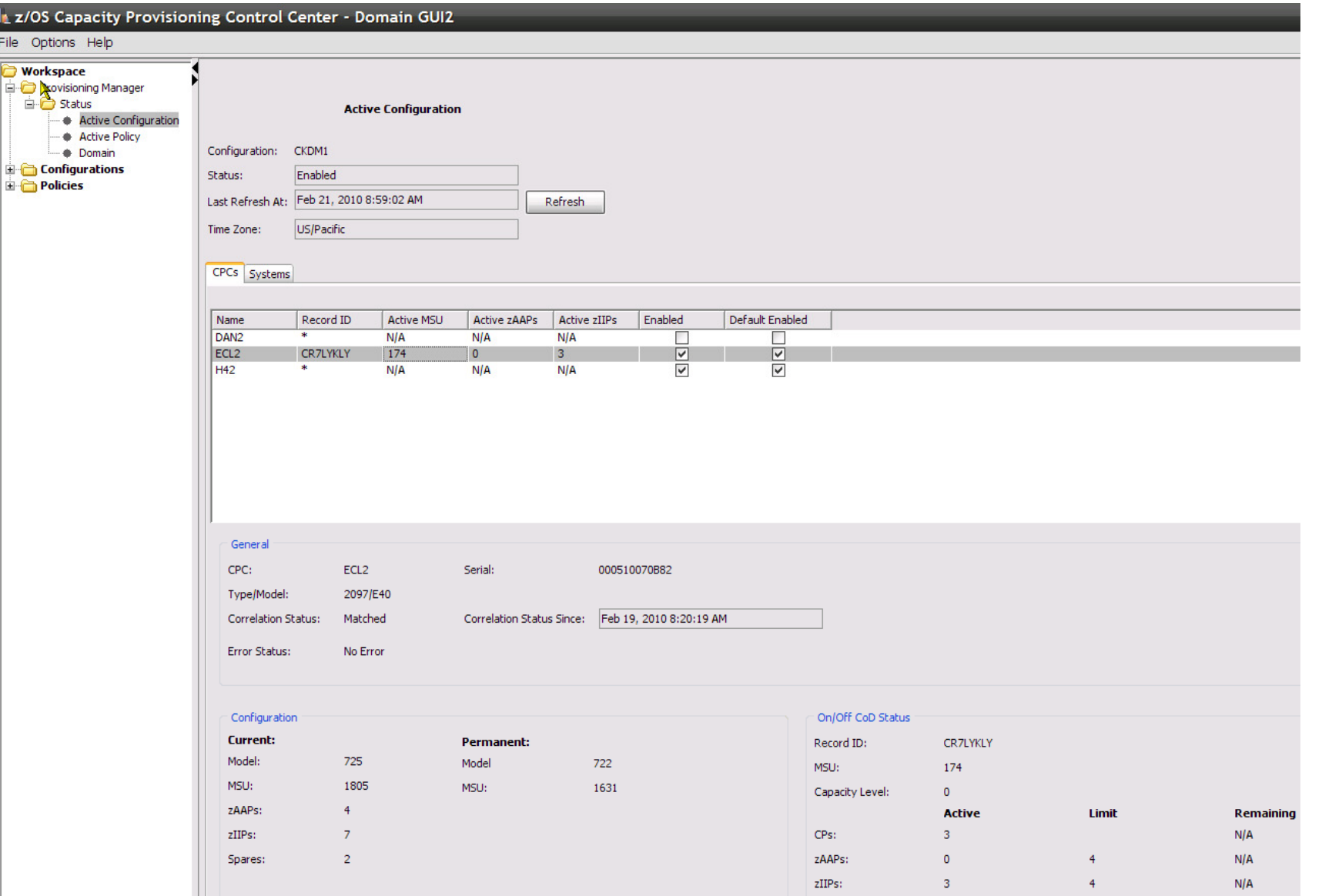

# Sample AutoReplies provided in z/OS V1.12

- IBM-Supplied SYS1.PARMLIB(AUTOR00) specifies default auto-replies for messages CPO4205I and CPO4206I
	- These are issued when CPM-initiated capacity changes were not detected within the specified timeframe
	- Default reply says to continue managing from current capacity setting

```
SYS1. PARMLIB (AUTOR00)
BROWSE
                                                        Line 00000342 Col
Command ==Scroll
/* CP04205I CPC name: Enter '1' to keep waiting for pending
                                                                      *1activation or '2' to accept current capacitu setting
1**11**1x Rule: 3
                                                                      *1/ ж
                                                                      *1Mspid(CP04205I) Delay(60S) Reply(2)
                                                                      *1/* CP04206I CPC name: Enter '1' to keep waiting for pending
                                                                      *1deactivation or '2' to accept current capacity setting
/ ж
                                                                      *11**1R
x Rule: 3
                                                                      * /
/ ж
                                                                      *1Msgid(CP04206I) Delay(60S) Reply(2)
```
z/OS Capacity Provisioning: Overview and z/OS V1.12 Update

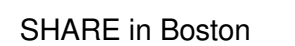

### Security setup samples for multiple components

- Security setup especially for the CIM component can be difficult because the description needs to allow for many permutations of possible configuration options.
- $\textcolor{red}{\bullet}$  For most installations those different options are unneeded complexity:
	- A "fast-path" configuration best on recommended options can accelerate the setup
- With z/OS V1.12 the CIM and Capacity Provisioning components provide consistent samples in SYS1.SAMPLIB
	- CFZSEC for CIM (to be run first)
	- CPOSEC1,2 for Capacity Provisioning
	- Also z/OSMF security definitions are compatible
- Samples provide customizable job streams with RACF definitions
- $\blacksquare$  It is required to
	- Review samples for compatibility with your environment
	- Complete with information for which no meaningful default exists

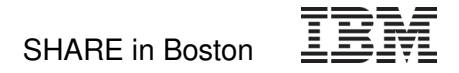

### New Function Overview

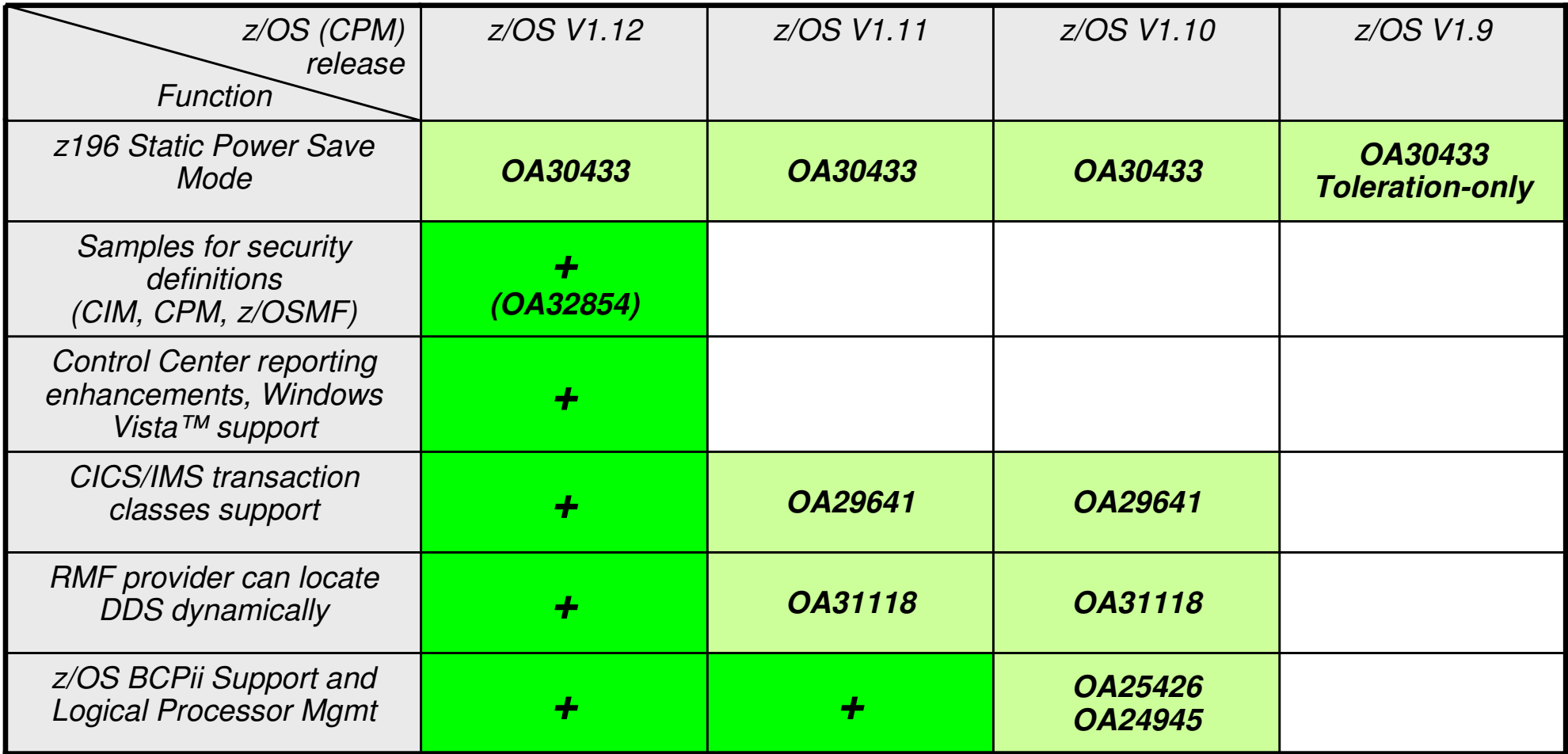

+: Support integrated into release base

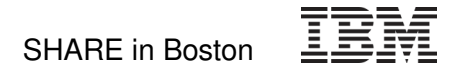

### Control Center Interoperability

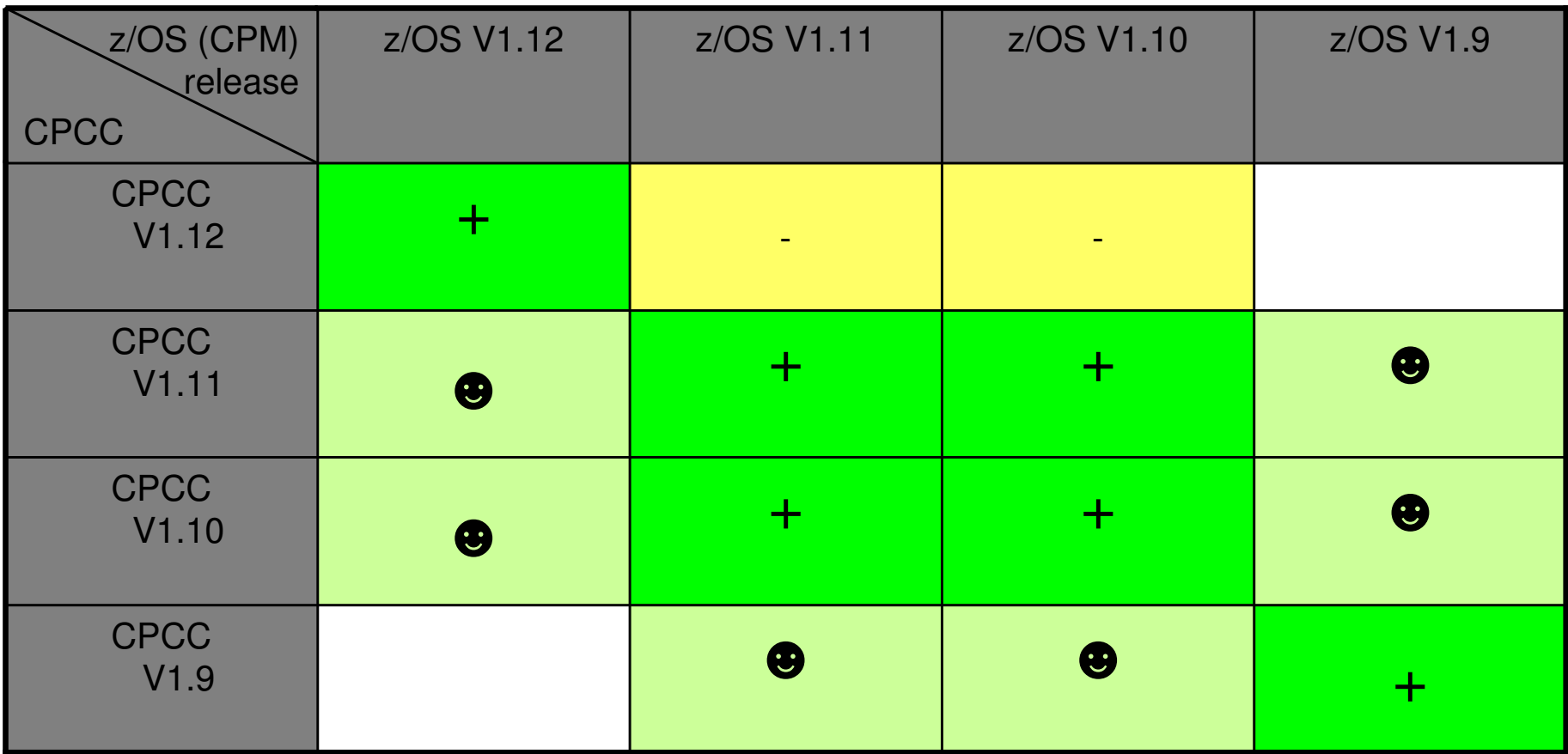

+: Fully interoperable

● : Compatible. Limited to common functionality

#### SHARE in Boston

# **Summary**

- **Capacity Provisioning allows for faster reaction to workload fluctuations**
	- –Replacing manual analysis with policy based monitoring of workloads
	- –Customer defined criteria and objectives
	- –Supports general purpose, zAAP, and zIIP capacity
	- –Can be used to control z196 static power save mode

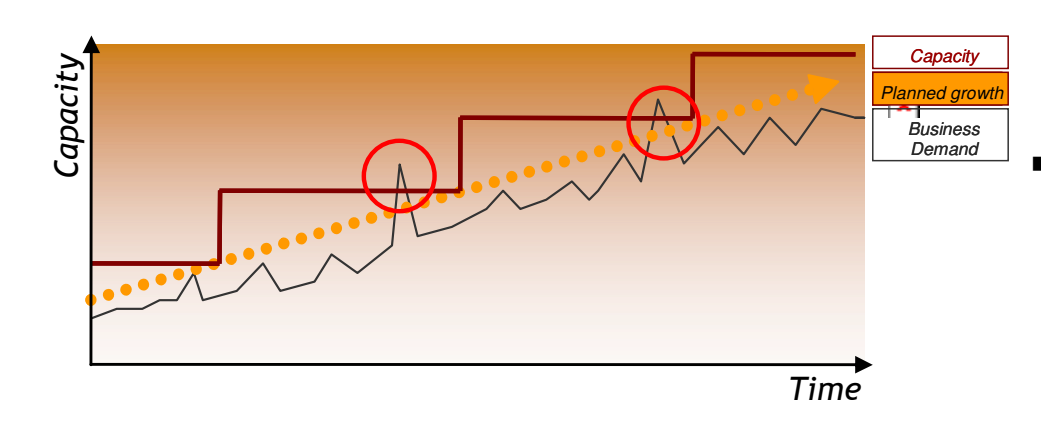

- **Can be configured to different levels of automation**
	- –z/OS system commands for capacity changes
		- –Eliminates need to access HMC
	- –Scheduled capacity changes
	- –Provide capacity recommendations to staff
	- –Optionally, full automation, eliminating human intervention

### **z/OS base component**

- –z/OS Release 9 and above
- –Utilizes z/OS Resource Monitoring Facility (RMF) or equivalent
- –Uses open standards protocol
	- –Common Information Model (CIM)
- –Mostly zAAP eligible
- **Hardware Pre-requisites**
	- –IBM zEnterprise 196, or System z10 EC or BC
	- –Based on System z On/Off Capacity on Demand

### **Documentation**

- z/OS MVS Capacity Provisioning User's Guide, SC33-8299, at http://publibz.boulder.ibm.com/epubs/pdf/iea2u130.pdf
- IBM DEMOzone Demonstration of Capacity Provisioning

http://www.demos.ibm.com/servers/Demo/IBM\_Demo\_IBM\_z\_OS\_Capacity\_Provisioning-Jan09.html

- Website under the WLM homepage http://www.ibm.com/servers/eserver/zseries/zos/wlm/cp
- ITSO Redbook:

System z10 Enterprise Class Capacity on Demand, SG24-7504http://www.redbooks.ibm.com/abstracts/sg247504.html?Open

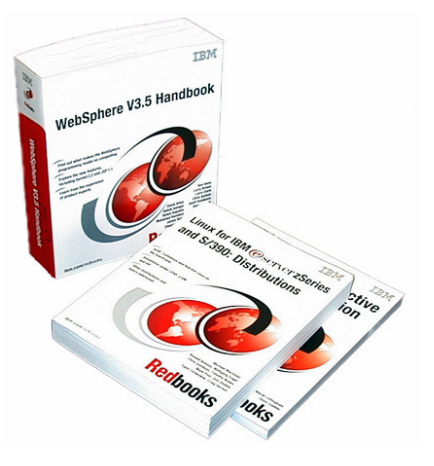

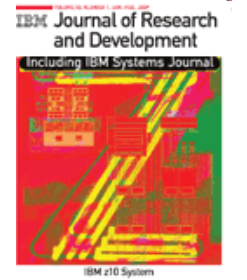

■ Capacity on Demand advancements on the IGA System z10, IBM J. RES. & DEV. VOL. 53 NO. 1 PAPER 15 2009 http://www.research.ibm.com/journal/abstracts/rd/531/axnix.html

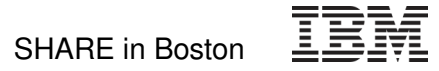

### Thank you!

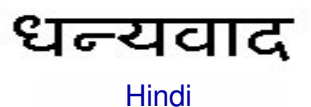

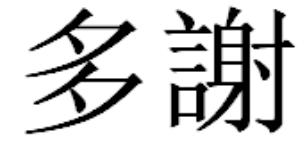

Traditional Chinese

Спасибо

Russian

Thank YouEnglish

ขอบคณ Thai

Gracias**Spanish** 

Obrigado

Brazilian Portuguese

Italian

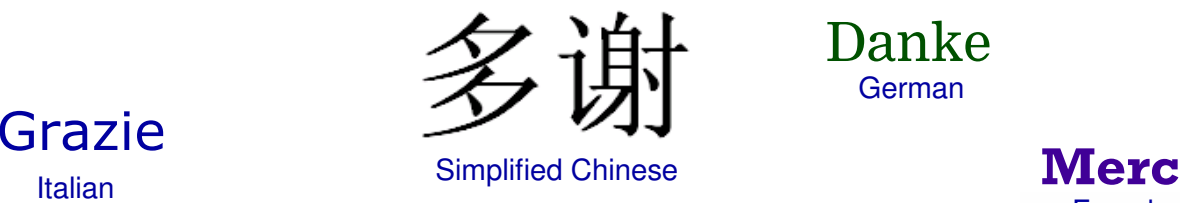

Simplified Chinese

DankeGerman

**BedanktDutch** 

**Merci** French

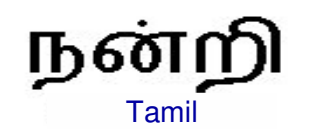

Arabic

شک

ありがとうございました

**Japanese** 

감사합니다 Korean

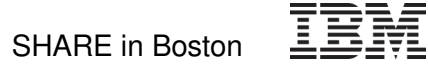

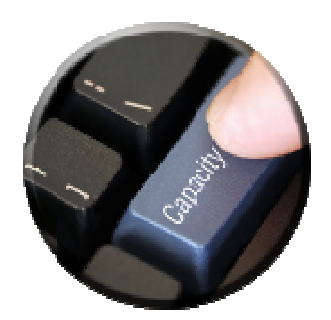

# **Backup**

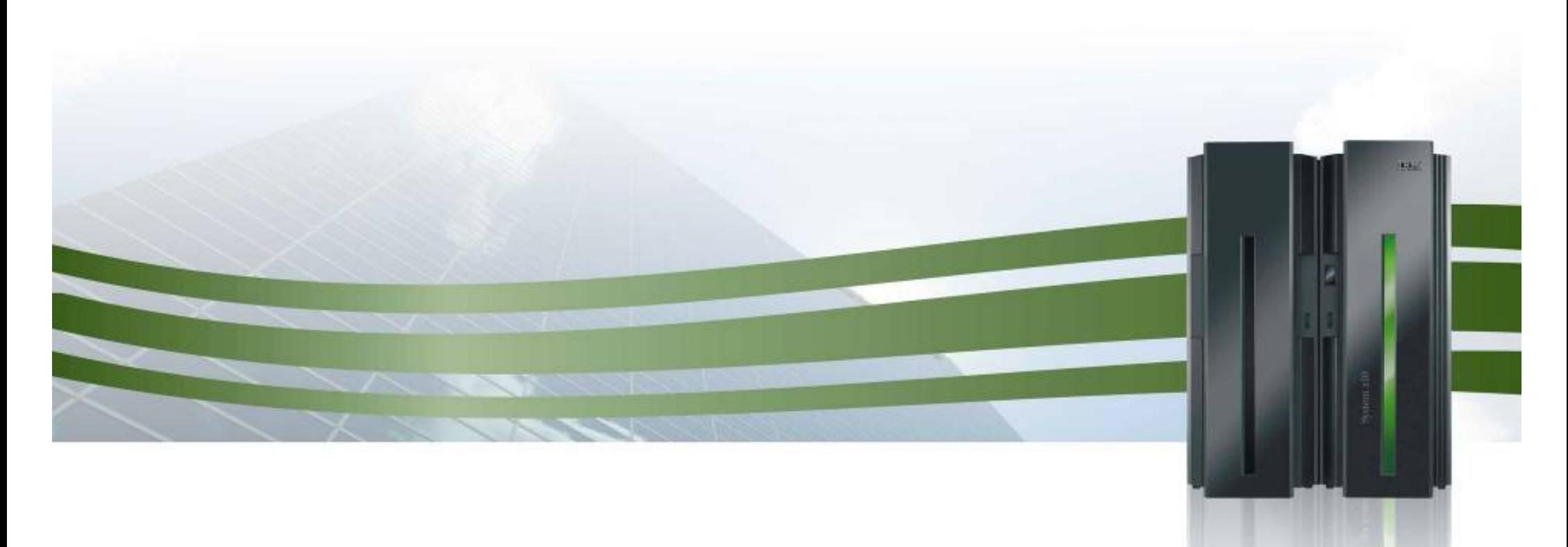

Agenda

37

# Capacity Provisioning Overview

- Capacity Provisioning to simplify management of temporary capacity
	- –Processing Modes
	- –— CPM Configuration
	- –– Reports, Logs, Audit Trails
	- Updates and future enhancements
	- <mark>– Documentation</mark>
- **Implementation Steps**

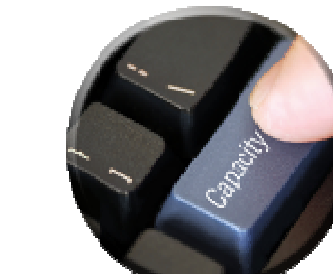

SHARE in Boston

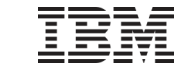

### Suggested Implementation Sequence (1)

- 1. Verify pre-requisite software (Monitoring component, Java) and recommended service
	- **See subsequent charts**
- 2. Set up z/OS RMF, including Distributed Data Server
	- $\textcolor{red}{\bullet}$  In most installations this will already be done
- 3. Set up z/OS CIM
	- Follow <u>z/OS Common Information Model User's Guide</u>
		- Include "Appendix F. Connecting the RMF CIM providers to the RMF Distributed Data Server (DDS)"
		- No need to include "Cluster / Couple Dataset / JES2-JES3Jobs Provider Setup"

### Suggested Implementation Sequence (2)

- 4. Set up z/OS Capacity Provisioning
	- Follow <u>z/OS MVS Capacity Provisioning User's Guide</u>, chapter 3
		- On z/OS R10 and above decide whether to use BCPii (recommended), or SNMP

If BCPii is chosen,

-Verify PSP bucket and required microcode leve-set up Common Event Adapter in full function mode, and the HWIBCPii address space.

For both BCPii and SNMP some definitions are required at SupportElement/HMC.

- 5. Verify Capacity Provisioning function
	- Some CPM "PARM" settings simplify testing
		- Accelerate via reduced time duration
		- Provisioning suggestions in relatively uncinstrained environment
	- **Enable logging**
	- **Enable tracing, if problems are encountered**

SHARE in Boston

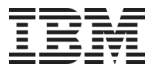

Capacity Provisioning Service Data

- Capacity Provisioning is z/OS BCP FMID
	- $\overline{\mathbb{R}^n}$  z/OS V1.12: HPV7770 z/OS V1.11: HPV7760 z/OS V1.10: HPV7750z/OS V1.9: HPV7740
- Component ID (COMPID): 5752SCCAP
- Required service (all components, not just Capacity Provisioning) is identified via functional PSP bucket
	- Use "CAPPROV/K" keyword to search
- Capacity Provisioning APARs that include a new level of the Capacity Provisioning Control Center (CPCC) specify a ++HOLD REASON(DOWNLD) action

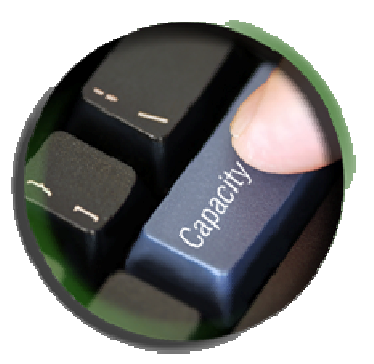

### How to obtain a Functional PSP Bucket

■ Go to <u>http://techsupport.services.ibm.com/390/psp\_main.html</u>

### Preventive Service Planning buckets

for mainframe operating environments

- $\textcolor{red}{\bullet}$  Select Type=Function
- **Select Category=CAPPROV**

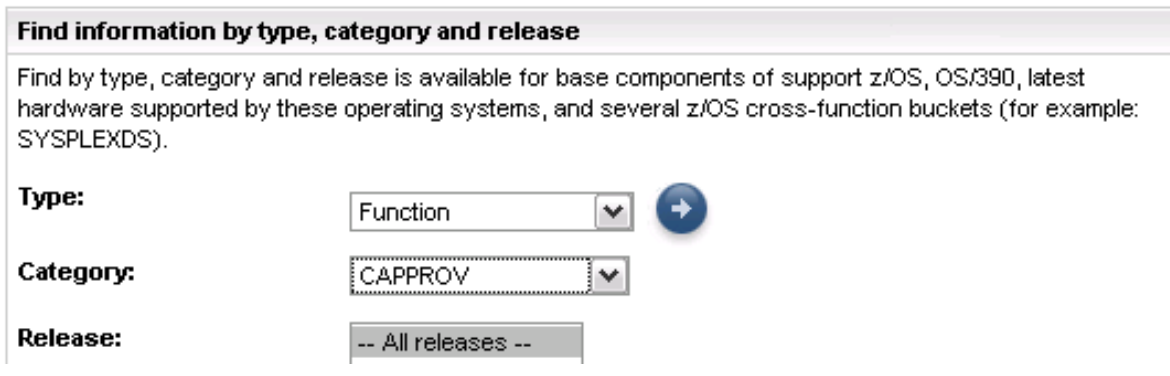

Alternatively, search for APARs containing CAPPROV/ K

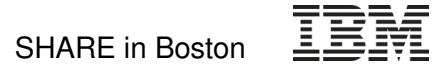

### Workload Analysis and Planning

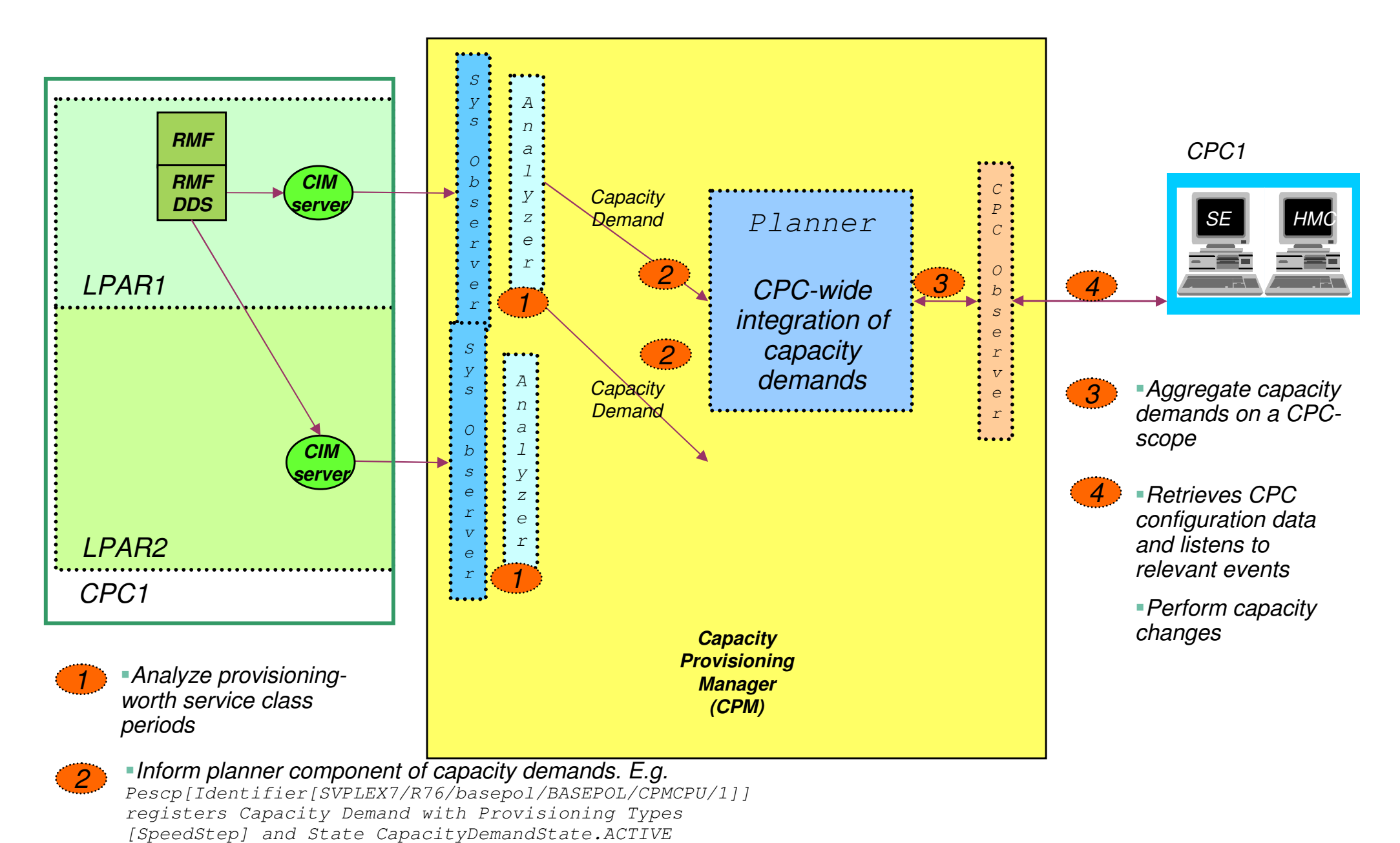

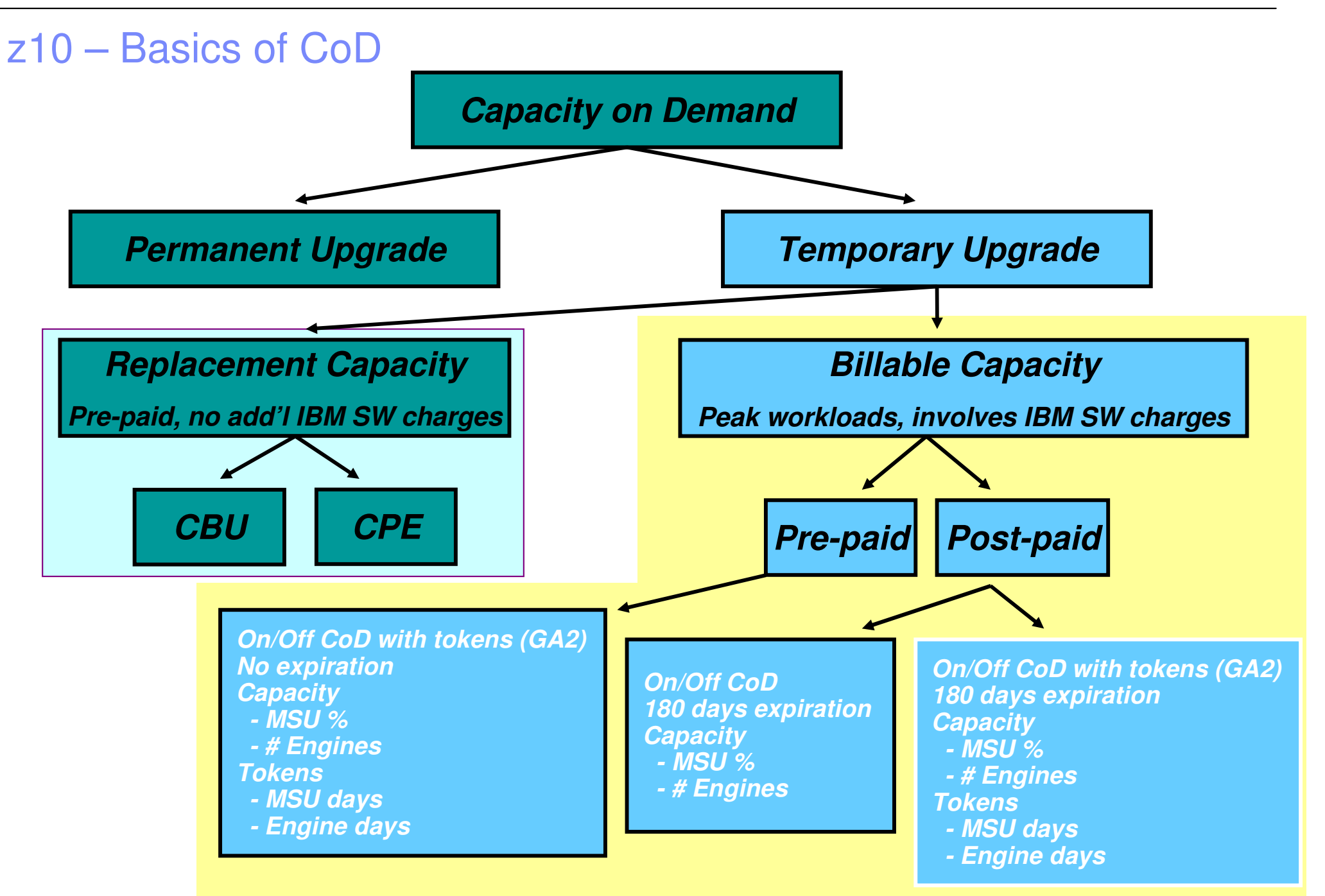

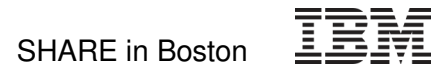

### z10 On/Off CoD Overview

- Temporary CP capacity up to 100% of purchased capacity
- Number of temporary zIIPs or zAAPs <= total number of permanent + temporary CPs
- Number of temporary IFLs up to the total of purchased IFLs
- Number of temporary ICFs plus permanent ICFs <= 16
- Number of real activations = unlimited, with unlimited duration
- *Post paid Offering* 
	- record expires after 180 days
	- Optional: set spending limits on the offering
- Pre-paid Offering
	- No expiration date
- Tokens to control pre-paid offering or to set spending limits on post-paid offering
	- 'telephone card'
	- Tokens are reduced based on highest usage within a 24 hour period
	- 'MSU day' tokens for CPs and 'processor day' tokens for specialty engines

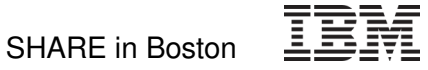

1217

CIM**Server** 

### What's z/OS CIM

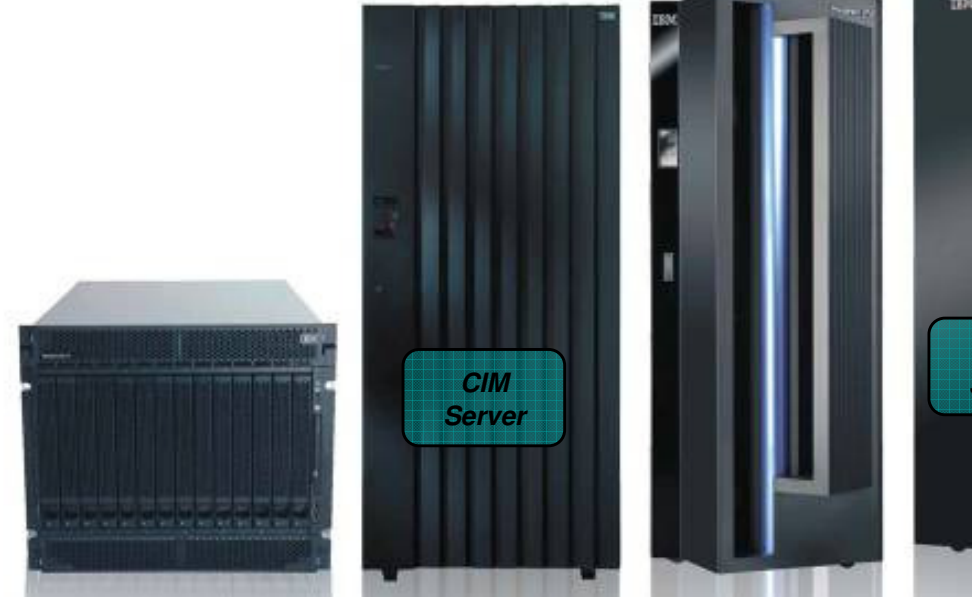

![](_page_44_Picture_4.jpeg)

**The Common Information Model (CIM)**

A system independent data model that describes resources in an IT enterprise

### **The CIMXML over HTTP communications protocol**

A network protocol that defines how to access data objects in the Common Information ModelMatho

### **The CIM Server Infrastructure**

An http-like server program that implements the mapping of the resourcesdescribed in the Common Information Model and the system specific resources

![](_page_45_Figure_2.jpeg)